## **Profil erneuern in Untis Mobile**

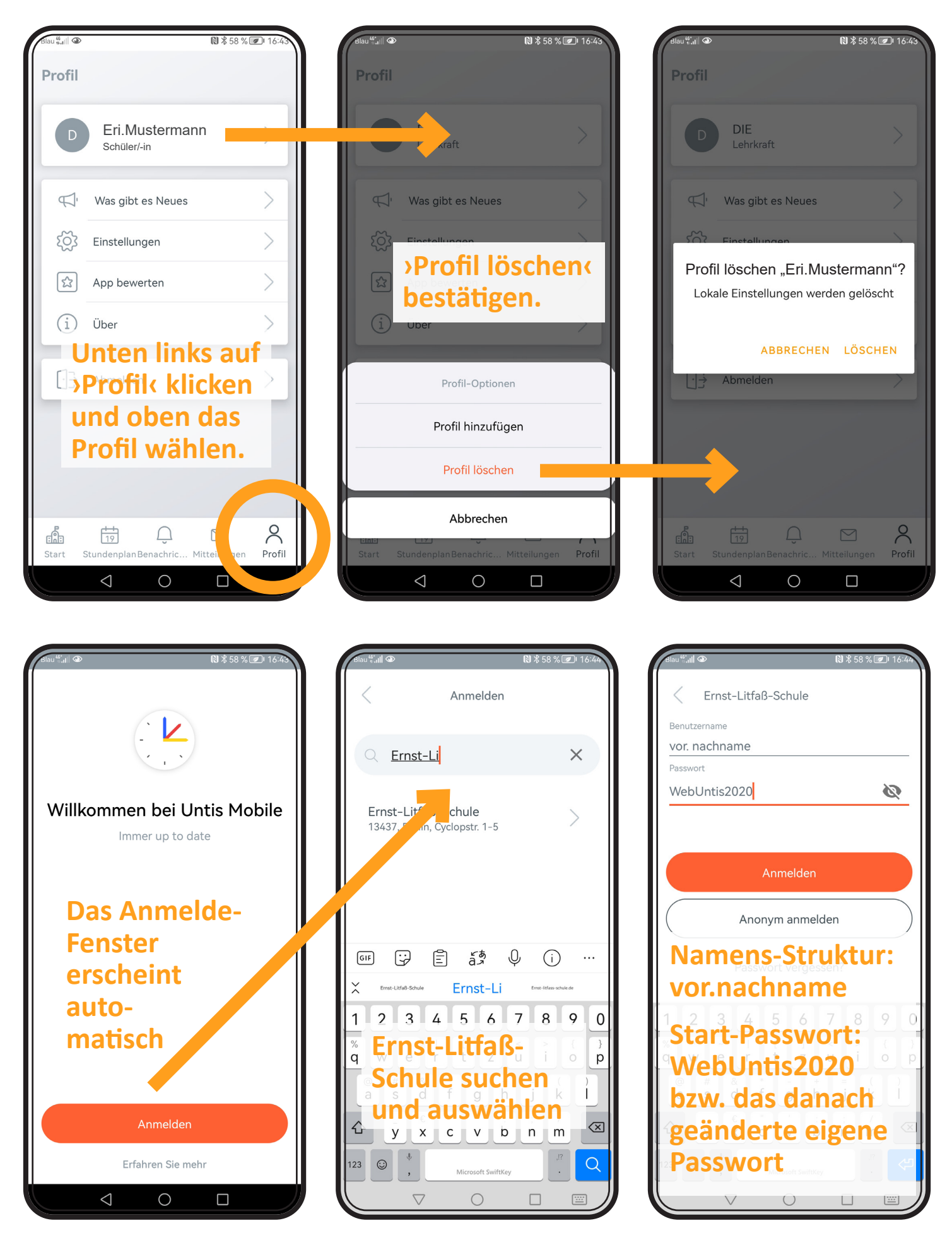

**Zur Not können Sie sich in der Schule das Passwort zurücksetzen lassen. Kommen Sie dafür in der Mittagspause in den Raum 1.1.03!**